## **KARTA PRZEDMIOTU**

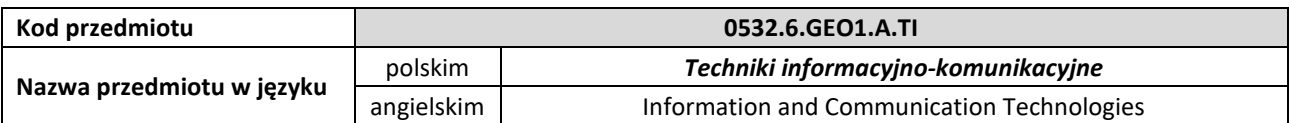

#### **1. USYTUOWANIE PRZEDMIOTU W SYSTEMIE STUDIÓW**

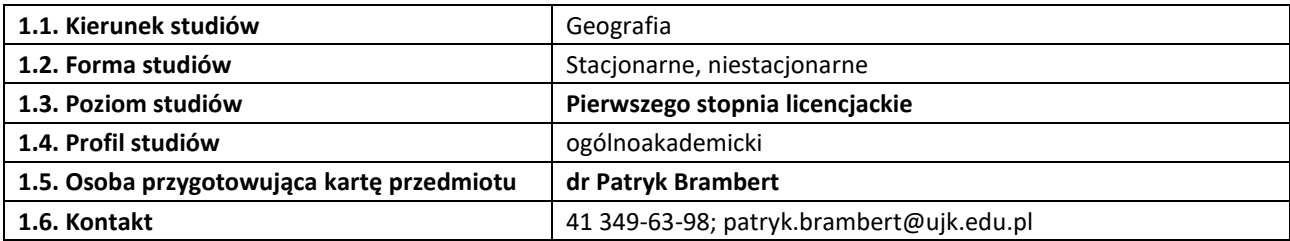

#### **2. OGÓLNA CHARAKTERYSTYKA PRZEDMIOTU**

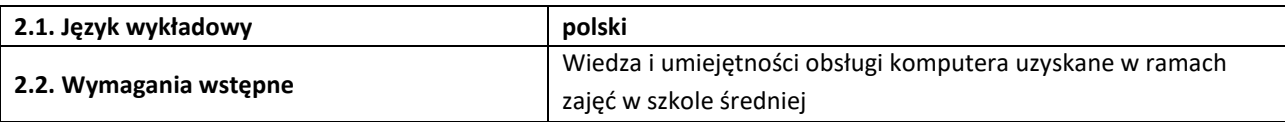

#### **3. SZCZEGÓŁOWA CHARAKTERYSTYKA PRZEDMIOTU**

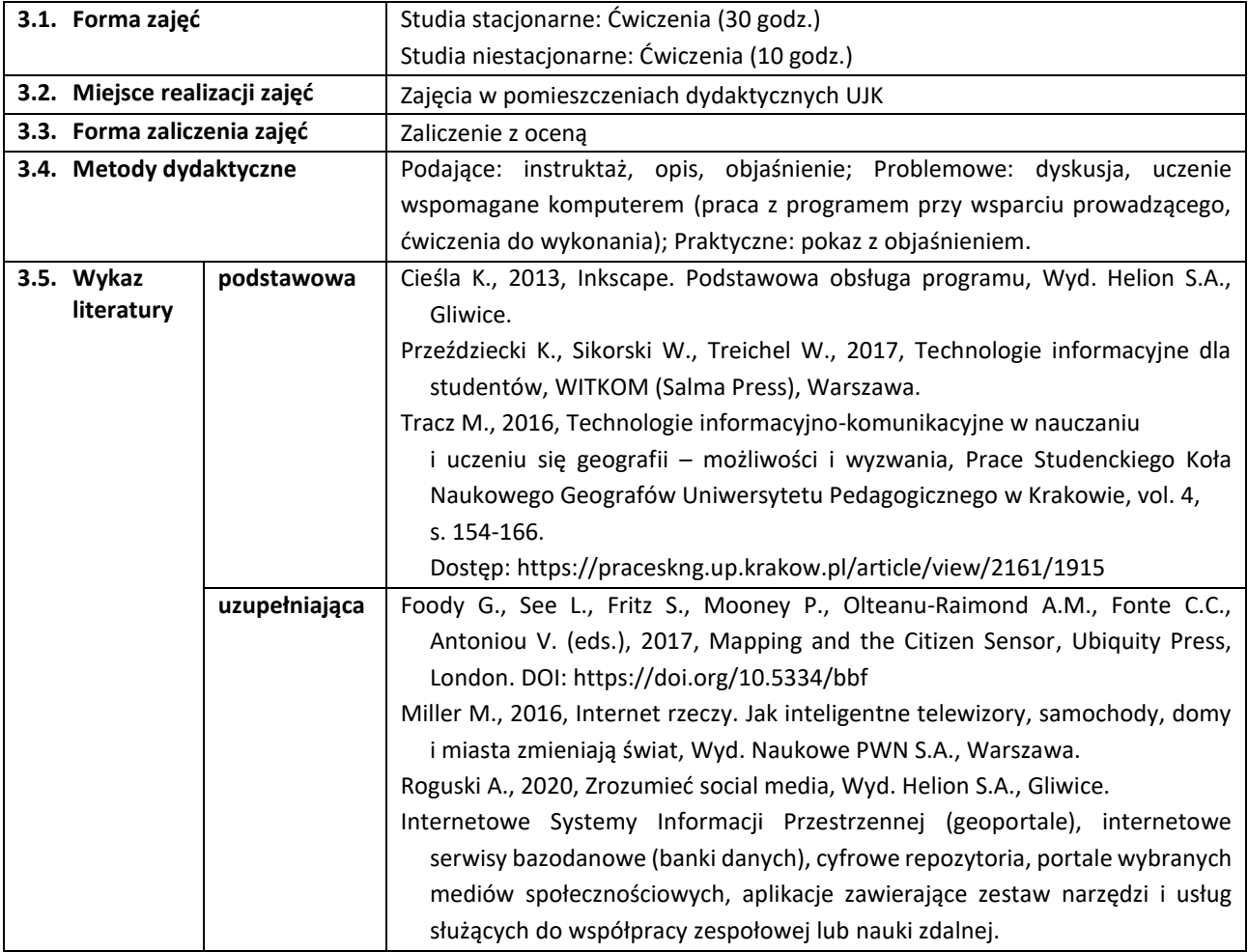

### **4. CELE, TREŚCI I EFEKTY UCZENIA SIĘ**

**4.1. Cele przedmiotu** *(z uwzględnieniem formy zajęć)*

**Ćwiczenia:**

C1 – Kształtowanie umiejętności z zakresu wytwarzania, poszukiwania, edycji, przechowywania i dystrybucji różnego rodzaju informacji z wykorzystaniem technologii informacyjno-komunikacyjnych (ICT).

C2 – Kształtowanie umiejętności z zakresu obsługi wybranych programów komputerowych, serwisów internetowych i różnych narzędzi komunikacji cyfrowej.

C3 – Kształtowanie przestrzegania zasad etycznych dotyczących korzystania z oprogramowania komputerowego, korzystania ze źródeł danych i informacji pozyskiwanych za pośrednictwem technologii ICT, czy obsługi określonego sprzętu.

# **4.2. Treści programowe** *(z uwzględnieniem formy zajęć)*

## **Ćwiczenia:**

Wprowadzenie do zagadnień technologii informacyjno-komunikacyjnych (ICT) (2 godz.).

Wykorzystanie urządzeń i usług ICT (w tym e-learningu) w procesie informacyjno-komunikacyjnym (2 godz.).

Przegląd tematyki, obsługa i zastosowanie wybranych internetowych przeglądarek mapowych oraz geoportali (4 godz.).

Pozyskiwanie informacji statystycznych z internetowych baz danych (4 godz.).

Edycja grafiki rastrowej i wektorowej oraz jej udostępnianie (4 godz.).

Tworzenie i edycja dokumentów tekstowych z wykorzystaniem edytorów tekstu (4 godz.).

Tworzenie i zastosowanie elektronicznych baz danych (2 godz.).

Obliczenia i tworzenie bazy danych z wykorzystaniem arkuszy kalkulacyjnych (formuły, wykresy, filtrowanie baz danych) (4 godz.).

Rola mediów społecznościowych w komunikacji (2 godz.).

RODO a techniki informacyjno-komunikacyjne (2 godz.).

### **4.3. Przedmiotowe efekty uczenia się**

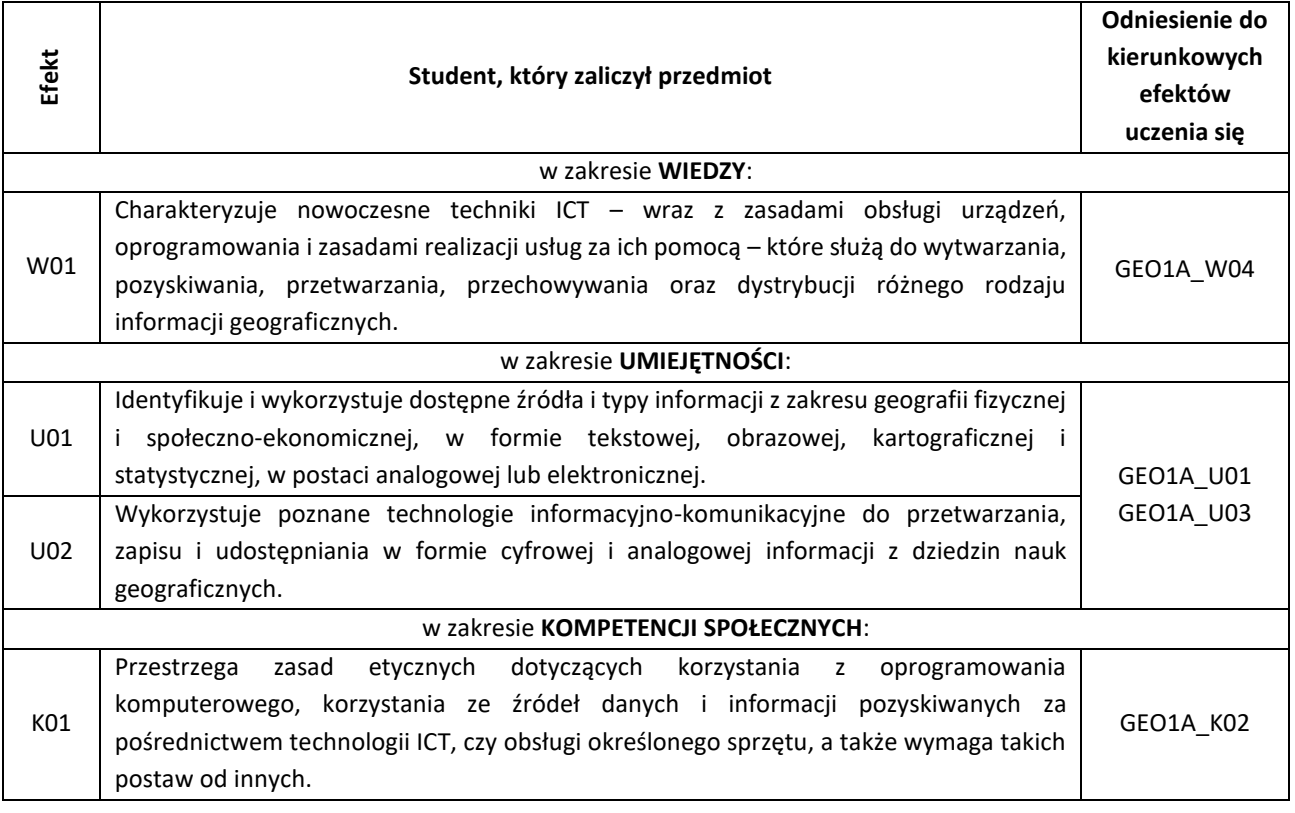

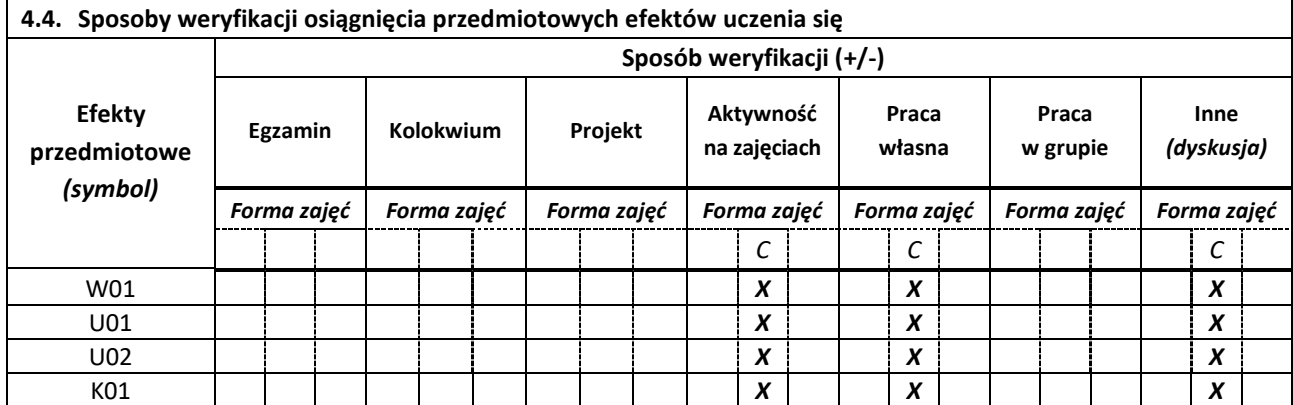

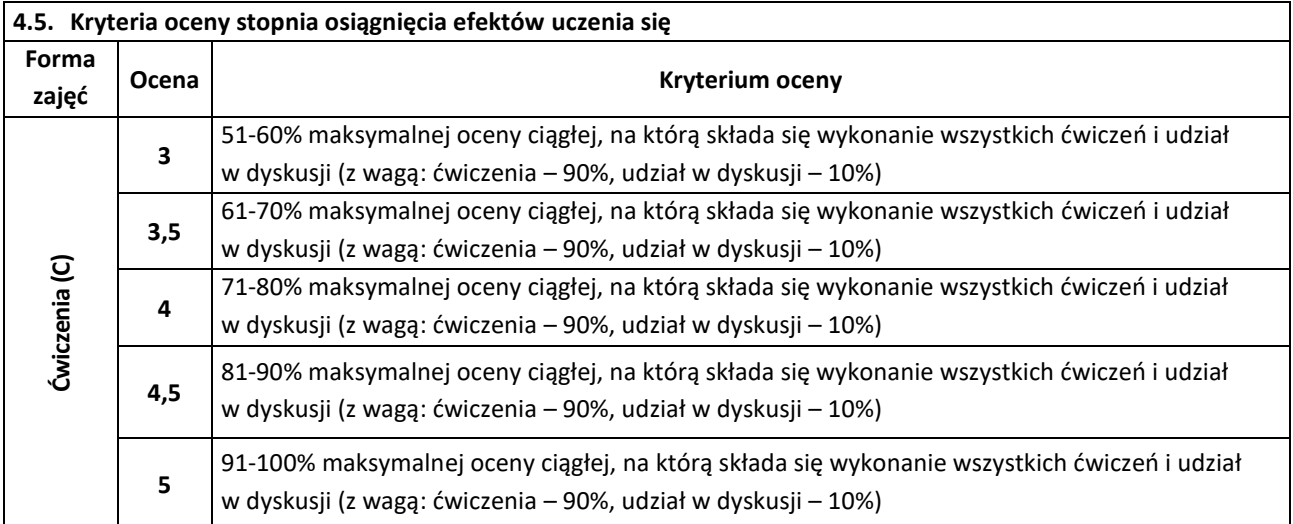

## **5. BILANS PUNKTÓW ECTS – NAKŁAD PRACY STUDENTA**

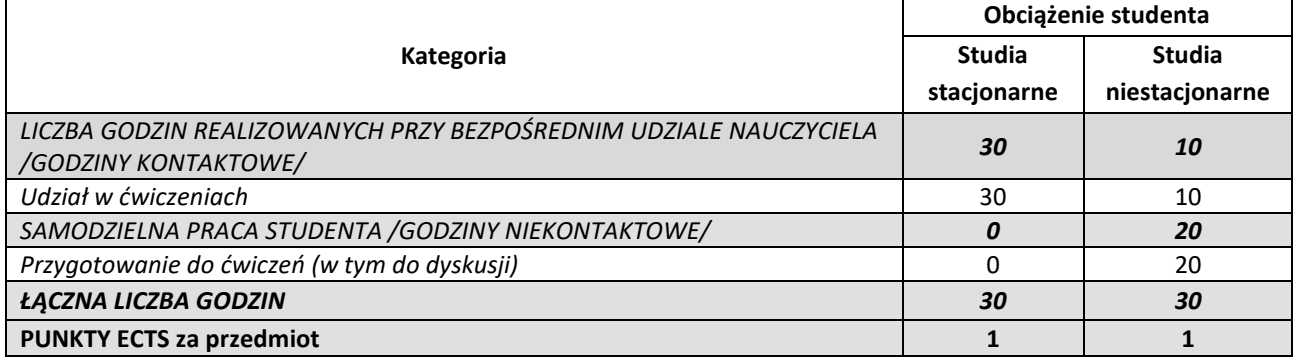

*Przyjmuję do realizacji (data i podpisy osób prowadzących przedmiot w danym roku akademickim)*

 *............................................................................................................................*